## **User Dashboards**

As a user, you can choose between two different User Dashboards:

## Classic Dashboard

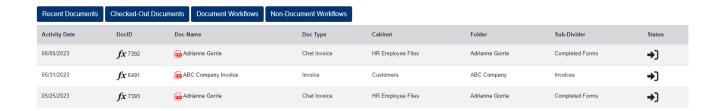

The Classic Dashboard has four separate sections:

- 1. Recent Documents displays the last 30-days of documents you have added or updated.
- 2. Checked-Out Documents displays all documents you currently have checked-out of PinPoint.
- 3. Document Workflows displays the next 30 days of document workflow tasks assigned to you.
- 4. Non-Document Workflows displays the next 30 days of non-document workflow tasks assigned to you.

## **Express Dashboard**

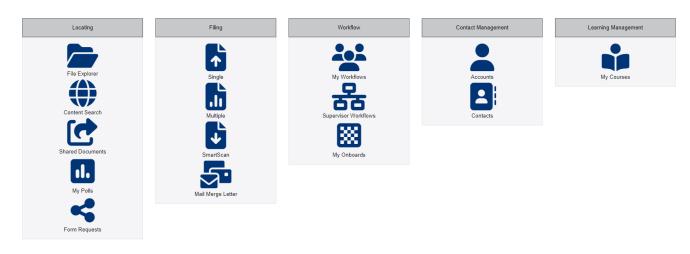

The Express Dashboard has five separate sections for a quick shortcut to the most used pages:

- Locating Gallery View, Content Search, Folder Details, Shared Documents, My Polls, Form Requests
- 2. Filing Single, Multiple, SmartScan, Mail Merge Letter
- 3. Workflow My Workflows, Supervisor Workflows, My Onboards
- 4. Contact Management Accounts, Contacts
- 5. Learning Management My Courses